# ECONSTOR **Make Your Publications Visible.**

A Service of

**PRIII** 

Leibniz-Informationszentrum Wirtschaft Leibniz Information Centre for Economics

Vinod; Kumar, Raj; Singh, S. K.

### **Article**

# Solar photovoltaic modeling and simulation: As a renewable energy solution

Energy Reports

#### **Provided in Cooperation with:** Elsevier

*Suggested Citation:* Vinod; Kumar, Raj; Singh, S. K. (2018) : Solar photovoltaic modeling and simulation: As a renewable energy solution, Energy Reports, ISSN 2352-4847, Elsevier, Amsterdam, Vol. 4, pp. 701-712, [https://doi.org/10.1016/j.egyr.2018.09.008](https://doi.org/10.1016/j.egyr.2018.09.008%0A)

This Version is available at: <https://hdl.handle.net/10419/243553>

#### **Standard-Nutzungsbedingungen:**

Die Dokumente auf EconStor dürfen zu eigenen wissenschaftlichen Zwecken und zum Privatgebrauch gespeichert und kopiert werden.

Sie dürfen die Dokumente nicht für öffentliche oder kommerzielle Zwecke vervielfältigen, öffentlich ausstellen, öffentlich zugänglich machen, vertreiben oder anderweitig nutzen.

Sofern die Verfasser die Dokumente unter Open-Content-Lizenzen (insbesondere CC-Lizenzen) zur Verfügung gestellt haben sollten, gelten abweichend von diesen Nutzungsbedingungen die in der dort genannten Lizenz gewährten Nutzungsrechte.

#### **Terms of use:**

*Documents in EconStor may be saved and copied for your personal and scholarly purposes.*

*You are not to copy documents for public or commercial purposes, to exhibit the documents publicly, to make them publicly available on the internet, or to distribute or otherwise use the documents in public.*

*If the documents have been made available under an Open Content Licence (especially Creative Commons Licences), you may exercise further usage rights as specified in the indicated licence.*

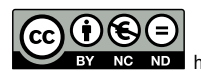

<https://creativecommons.org/licenses/by-nc-nd/4.0/>

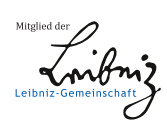

WWW.ECONSTOR.EU

Contents lists available at [ScienceDirect](http://www.elsevier.com/locate/egyr)

# Energy Reports

journal homepage: [www.elsevier.com/locate/egyr](http://www.elsevier.com/locate/egyr)

## Research paper Solar photovoltaic modeling and simulation: As a renewable energy solution

Vinod <sup>[a](#page-1-0),[∗](#page-1-1)</sup>, Raj Kumar <sup>a</sup>, S.K. Singh <sup>[b](#page-1-2)</sup>

<span id="page-1-2"></span><span id="page-1-0"></span><sup>a</sup> *Department of Mechanical Engineering, D. C. R. U. S. T, Murthal 131039, Haryana, India* <sup>b</sup> *Department of Physics, D. C. R. U. S. T, Murthal 131039, Haryana, India*

#### h i g h l i g h t s

- Stepwise PV modeling, simulation and analysis play a major role to mount PV system.
- Maximum relative error is 1.65%, thus a good agreement was found among PV model and datasheet values.
- Modeling technique assist researchers and manufactures to understand the PV system.
- Modeling of PV module shows good results in real metrological conditions.
- It is presumed as a sturdy package and helps to boost solar PV manufacturing sector.

#### ARTICLE INFO

*Article history:* Received 7 January 2018 Received in revised form 20 June 2018 Accepted 24 September 2018 Available online 8 November 2018

*Keywords:* Solar photovoltaic Green energy Modeling Metrological data

#### A B S T R A C T

In renewable power generation, solar photovoltaic as clean and green energy technology plays a vital role to fulfill the power shortage of any country. Modeling, simulation and analysis of solar photovoltaic (PV) generator is a vital phase prior to mount PV system at any location, which helps to understand the behavior and characteristics in real climatic conditions of that location. In this context, a single diode equivalent circuit model with the stepwise detailed simulation of a solar PV module under Matlab/Simulink ambience is presented. I–V and P–V graph of solar PV module provide a broad understanding to researchers, manufacturers and social communities. The simulated result of the PV module is verified by the manufacturer data-sheet of JAP6-72-320/4BB module and maximum relative error percentage is found 1.65% which shows a good agreement between manufacturer values and simulated values. Moreover, the performance of PV module for real metrological data (irradiance and temperature) shows good results. In addition to this, it is presumed as a sturdy tool to evaluate the performance of any solar PV modules.

© 2018 Published by Elsevier Ltd. This is an open access article under the CC BY-NC-ND license (<http://creativecommons.org/licenses/by-nc-nd/4.0/>).

**1. Introduction**

The economic development, industrial progress, societal growth, access to affordable and sustainable electric power is the fundamental requirement of any country. The demand for electricity in India is growing continuously, due to the industrialization and urbanization [\(Kanchan and Kumarankandath](#page-11-0), [2015](#page-11-0)). Being a growing country, India's total installed power capacity addition comes from different sources is 1.362 GW in 1947 to 326.849 GW up to 31st March 2017 ([Central Electricity Authority,](#page-11-1) [2017a\)](#page-11-1). No doubt, coal/lignite based power supply in India is a dominant source of electricity since independence. These conventional power generators are responsible for large numbers of human mortality due to spewing of the huge amount of pollutant gases and heavy metals from the stack [\(Shahzad Baig and Yousaf](#page-12-0), [2017;](#page-12-0) [Geonka and Guttikunda,](#page-11-2) [2012\)](#page-11-2). [Fig.](#page-2-0) [1](#page-2-0) depicts the sources of all

<span id="page-1-1"></span>Corresponding author. *E-mail address:* [vinodnandal18@gmail.com](mailto:vinodnandal18@gmail.com) (Vinod). India installed capacity of electricity in percentage. India's total installed generating capacity of power is 331.117 GW as on 31st Oct 2017, from this thermal share is 66.27%, renewable energy is 18.17%, nuclear holds 2.05% and contribution of hydro energy is 13.52% [\(Central Electricity Authority](#page-11-3), [2017b\)](#page-11-3). In Indian electricity system, the main source of energy supply is coal-based power with 58.42% share. Thus coal forms the main constituent of electricity since independence.

The dependency on the conventional source of energy may be reduced by hybridization of various renewable energy sources along with energy storage technologies which play a critical role to tackle the power uncertainties [\(Hemmati and Saboori](#page-11-4), [2016\)](#page-11-4). In the present scenario, power distribution system of any country considered the energy storage as a key element ([Saboori et al.,](#page-11-5) [2017\)](#page-11-5). It is because this can improve grid stability, increase system efficiency, enhance renewable energy penetration, help to mitigate environmental and health implications by conserving fossil fuels [\(Amrouche et al.](#page-11-6), [2016;](#page-11-6) [Aneke and Wang,](#page-11-7) [2016](#page-11-7)). Also, the operational cost of power distribution network can be reduced by

<https://doi.org/10.1016/j.egyr.2018.09.008>

2352-4847/© 2018 Published by Elsevier Ltd. This is an open access article under the CC BY-NC-ND license (<http://creativecommons.org/licenses/by-nc-nd/4.0/>).

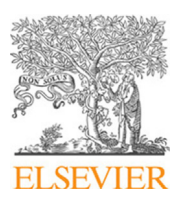

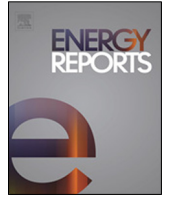

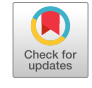

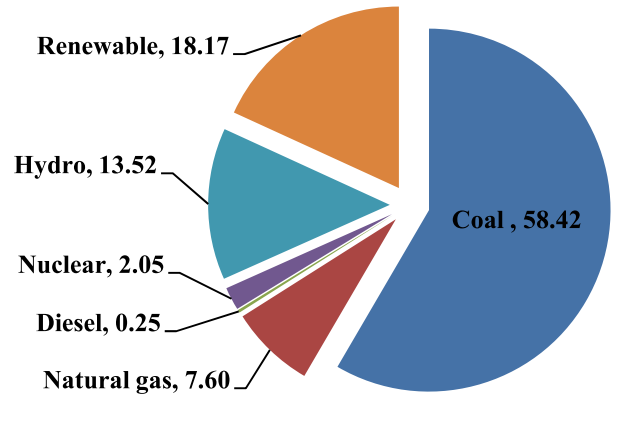

Note: Share of sources are in percentage

<span id="page-2-0"></span>**Fig. 1.** Source wise all India installed capacity of electricity. *Source:* [Central Electricity Authority](#page-11-3) ([2017b\)](#page-11-3).

#### **Table 1**

<span id="page-2-1"></span>Renewable energy installed capacity. *Source:* [Central Electricity Authority](#page-11-3) ([2017b\)](#page-11-3).

| Renewable energy sources | Installation capacity (MW) | Share $(\%)$ |
|--------------------------|----------------------------|--------------|
| Small hydro power        | 4389.55                    | 7.29         |
| Wind power               | 32700.64                   | 54.35        |
| Bio-power                | 8295.78                    | 13.79        |
| Solar power              | 14771.69                   | 24.55        |
| <b>Total</b>             | 60 157.66                  | 100          |

adoption of battery energy storage system technology [\(Hemmati,](#page-11-8) [2018\)](#page-11-8). Thus blend of solar energy and energy storage technologies boost rural energy access, which ultimately increase the economic growth of any country ([Kim and Jung,](#page-11-9) [2018](#page-11-9)).

#### *1.1. India's renewable energy potential*

In order to access affordable and environmentally green power to the citizens of India by March 2019, the Indian government has launched a drafted scheme named "24X7 Power for All" [\(Ministry](#page-11-10) [of New and Renewable Energy \(MNRE\),](#page-11-10) [2017\)](#page-11-10). To fulfill the power requirement of India, renewable energy will provide a sustainable solution as a green and pollution free power for the development of India. This will also help in achieving the target of ''Paris Agreement'' on climate change, under this by 2030 Indian government ensures that at least 40% of its power to be generated from renewable sources [\(Gould](#page-11-11), [2015\)](#page-11-11). The total installed capacity of renewable energy from different sources is 60.157 GW as on 30th September 2017 as shown in [Table](#page-2-1) [1](#page-2-1) [\(Central Electricity Authority,](#page-11-3) [2017b\)](#page-11-3).

The Indian government has set an ambitious goal of generating 175 GW of polluting free power by 2022. The estimated potential of renewable energy in India is approximately 900 GW from diverse resources, such as from small hydro—20 GW; wind power—102 GW (80 meter mast height), biomass energy—25 GW and solar power is 750 GW, considering 3% wasteland in the country [\(Min](#page-11-10)[istry of New and Renewable Energy \(MNRE\),](#page-11-10) [2017](#page-11-10)). Thus from above facts, solar power has emerged as a major source of green power among renewable energy, which will create history for the development of the country and achieve new heights in Indian power sector.

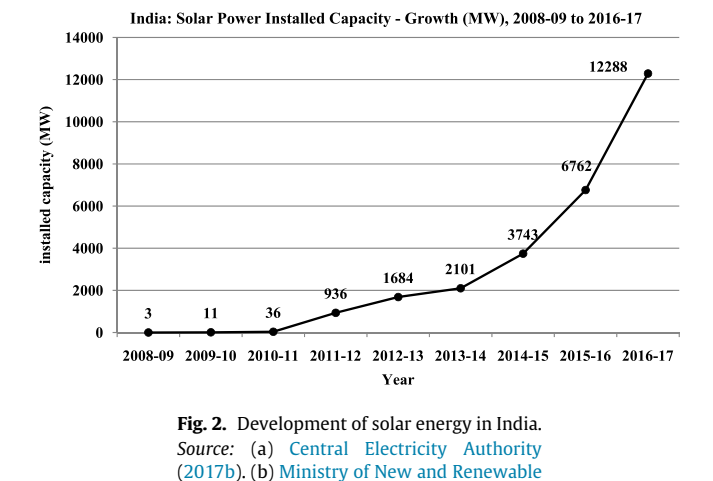

#### <span id="page-2-2"></span>*1.2. Harnessing solar energy in Indian context*

[Energy \(MNRE\)](#page-11-10) ([2017](#page-11-10)).

Demographic of the nation make India as a tropical country with good intensity radiation and excellent solar energy potential. In a year the average solar radiation fall is  $4-7$  kWh/m<sup>2</sup> with 300 sunny days [\(Kirmani et al.,](#page-11-12) [2015\)](#page-11-12). The prime minister of India revised the goal of 20 GW solar energy into 100 GW aspiring mission of solar energy installation by 2022 ([Nathan,](#page-11-13) [2014\)](#page-11-13). The total installed capacity of solar power is only 12.28 GW as on 31.03.2017, this shows that India has a huge untapped potential for harvesting solar energy with no carbon emissions. [Fig.](#page-2-2) [2](#page-2-2) illustrates the development in installed capacity of solar power from the year 2008 to 2017. It begins from 3 MW in the year 2008–09 and has risen up to 12288.83 MW by the end of the financial year 2017 [\(Central Electricity Authority,](#page-11-1) [2017a](#page-11-1); [Ministry of New and](#page-11-10) [Renewable Energy \(MNRE\),](#page-11-10) [2017](#page-11-10)). Thus India has looked upward in the accomplishment of solar power capacity addition since 2008.

Power generating capacity of India is anticipated to rise 746 GW, by 2030 [\(Gould,](#page-11-11) [2015\)](#page-11-11). Demographic of the nation make India as a solar power abundant country and the estimated potential is about 750 GW ([Ministry of New and Renewable Energy \(MNRE\),](#page-11-10) [2017\)](#page-11-10). Therefore, solar energy will harness the overall energy requirement of the country.

#### *1.3. Literature review*

In renewable power generation, solar photovoltaic as clean and green energy technology plays a vital role to fulfill the power shortage of the country. During the last decade, various studies have been piloted by several researchers for modeling of photovoltaic technology with various procedures and evaluate the number of parameters using the variety of simulation software's, [Amrani and](#page-11-14) [Rekioua](#page-11-14) [\(2006](#page-11-14)), [Rekioua and Matagne](#page-11-15) ([2012\)](#page-11-15) and [Pendem and](#page-11-16) [Mikkili](#page-11-16) ([2018\)](#page-11-16).

[Adamo et al.](#page-11-17) [\(2011\)](#page-11-17) prepared IP10P solar PV model by developing PV panel evaluation tools based on Matlab and Labview software to calculate and monitor the modeling parameters and assess the model under summer outdoor environment. [Banu and](#page-11-18) [Istrate](#page-11-18) [\(2012\)](#page-11-18) prepared solar PV module I–V and P–V characteristics using empirical data and curve fitting tool. The limitation of this technique is that it is unable to gather enough data if no experimental setup is provided. Therefore it is difficult to develop and modeled characteristics curves. [Rekioua and Matagne](#page-11-15) [\(2012\)](#page-11-15) illustrated various PV models modeling using Matlab/Simulink application. These models reveal the operational and behavioral

characteristics of PV generators and also analyzed the experimental results with the simulation outcomes thoroughly. [Patel](#page-11-19) [and Sharma](#page-11-19) [\(2013\)](#page-11-19) and [Krismadinata et al.](#page-11-20) [\(2013](#page-11-20)) presented the circuit based solar PV model in Matlab and simulated the same for different values of radiation and temperature. These papers only described the final model but lack in detailed modeling of a subsystem of final solar PV model. [Mohammedi et al.](#page-11-21) ([2013\)](#page-11-21) described the PV models mathematically to evaluate the various model parameters accurately, along with this compare the experimental and simulated outcomes of PV models thoroughly. Authors also developed and evaluate the performance of photovoltaic driven water pumping system. [Rahman et al.](#page-11-22) [\(2014](#page-11-22)) developed a model of polycrystalline PV module supplied by the National Institute of Standards and Technology to evaluate the output power against the measured output power of the module. [Yatimi and Aroudam](#page-12-1) ([2015\)](#page-12-1) presented the mathematical modeling of solar PV module in Matlab environment and simulated the model in real climatic conditions of Tetouan-Northern Morocco but unfortunately, in this paper authors do not describe the detailed modeling of PV model. [Yıldıran and Tacer](#page-12-2) [\(2016\)](#page-12-2) developed the solar PV model using the basic governing equations in Matlab/Simulink and compared the simulated results with the manufacturer data results very well but detailed stepwise modeling of PV module is not presented in this research. In the work of [Abdullahi et al.](#page-11-23) [\(2017\)](#page-11-23), modeling of monocrystalline PV module is prepared under Matlab/Simulink ambiance and compared the simulated and measured outdoor results very well but lacks in presenting the stepwise development of PV modeling. [Mendalek and Al-Haddad](#page-11-24) ([2017\)](#page-11-24) developed the PV module script in Matlab using the mathematical governing equation and identified the model parameters of commercial PV module KC200GT and simulate the model for various irradiation and temperature values. [AbdelHady](#page-11-25) [\(2017](#page-11-25)) and [Fara and](#page-11-26) [Craciunescu](#page-11-26) [\(2017\)](#page-11-26) proposed the Matlab/Simulink model of PV module and identified the characteristics curve by varying irradiation and temperature conditions. [Pendem and Mikkili](#page-11-16) [\(2018\)](#page-11-16) presented the modeling and simulation of KC200GT PV module in Matlab/Simulink application and simultaneously author described the partial shading effect on PV module characteristic in detail, but phase wise development of PV module modeling is not described, so readers face difficulties to simulate and understand the model. By observing above investigations, there is vast scope in modeling simulation and analysis of photovoltaic module.

In view of the never-ending impact of solar energy to the social development of any country, it is truly saying that solar power is a leading prospective solution for power shortage ([Sindhu et al.,](#page-12-3) [2016\)](#page-12-3). It is essential to understand how achievable it is with the given recourses and infrastructure. There are certain hindrances for proper implementation of solar energy in the country viz. Lack of assessment of solar resource data, needs of user-friendly computation and simulation tools to analyze solar generator system, computation for appropriate sizing of photovoltaic system etc. ([Fara and Craciunescu](#page-11-26), [2017](#page-11-26)). So to overcome the hindrance and to understand the real system behavior we require software packages for authentication of the model. There are lots of software packages are exists in the area of modeling, simulation and analysis of PV system viz. Solar Pro, PV-Design Pro, PV-Spice, PV CAD, but they have some disadvantages like very expensive software, only commercially available package, interfacing problem with electronic power system and proprietary available packages [\(Fara](#page-11-26) [and Craciunescu,](#page-11-26) [2017](#page-11-26); [Sharma et al.](#page-12-4), [2014\)](#page-12-4). To fulfill the above drawbacks Matlab/Simulink package can be used, these packages is user-friendly, flexible, develops an accurate model, simulate the complex model, and provides lots of applications in power electronics, solar PV system and other engineering disciplines. This package is easily available in academic, industrial and research labs ([Fara and Craciunescu,](#page-11-26) [2017](#page-11-26); [Pandiarajan and Muthu,](#page-11-27) [2011;](#page-11-27) [Qi and](#page-11-28) [Ming](#page-11-28), [2012](#page-11-28)).

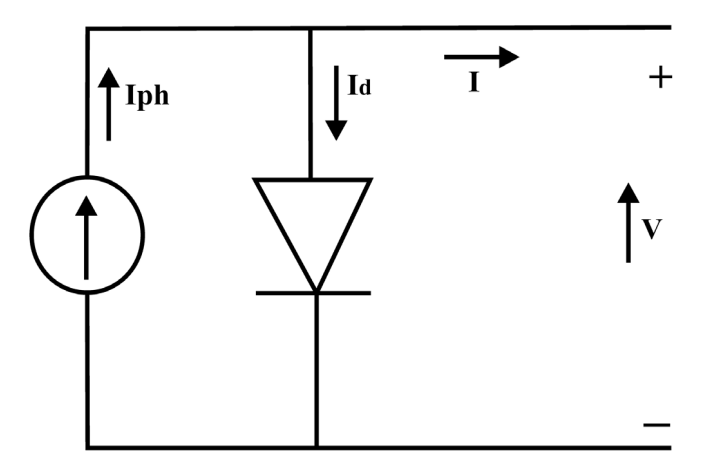

**Fig. 3.** Simplified equivalent circuit of PV panel.

<span id="page-3-0"></span>Modeling, simulation and analysis of solar PV generator is a vital phase prior to mount PV system at any location, which helps in understanding the real behavior and characteristics in real climatic conditions of that location ([Meflah et al.,](#page-11-29) [2017](#page-11-29)). During the last decade, severely researchers investigated modeling and simulation of solar PV modules to obtain the informative results. There are various methods of modeling and optimization of solar PV modules like analytical methods, linearization methods, artificial intelligence methods, numerical methods, artificial neural networks, fuzzy methods and genetic algorithms etc. [\(Lyden et al.,](#page-11-30) [2012;](#page-11-30) [Rekioua and Matagne,](#page-11-15) [2012](#page-11-15)). In the next section modeling and simulation of PV model is discussed.

#### **2. Methodology for solar PV module**

In this research simplified, an accurate and mathematical model of single diode equivalent photo-generator module was developed using analytical methods under Matlab/Simulink environment. For the development of solar PV module stepwise approach of modeling and simulation is adopted and manufacture data of JAP6-72-320/4BB solar PV module is considered during modeling (Datasheet JAP6-72-320/4BB, JA Solar). This can easily evaluate the characteristics of solar PV cell/module. To validate the model manufacture data sheet results and simulated results are compared.

#### **3. Mathematical formulation of solar PV module**

A solar cell is a fundamental device for conversion of photon energy into pollution-free electricity if this device is connected in series and parallel fashion than PV module is formed. Further to build PV arrays these modules are coupled in series and parallel arrangement which are responsible to generate clean and green electricity. A single solar cell can be represented as a component of an electrical circuit. It contains a p–n junction called as a diode, a photocurrent generator represented a generation of current from light and two resistors, one is arranged in series and another one is in parallel which described the Joule effect and recombination losses. Then this combination is called as a single diode solar cell model [\(Rekioua and Matagne](#page-11-15), [2012;](#page-11-15) [Rahman et al.](#page-11-22), [2014;](#page-11-22) [Mohammedi et al.,](#page-11-21) [2013;](#page-11-21) [Yıldıran and Tacer,](#page-12-2) [2016;](#page-12-2) [Fara and Craci](#page-11-26)[unescu,](#page-11-26) [2017](#page-11-26); [Pendem and Mikkili,](#page-11-16) [2018](#page-11-16); [Altas and Sharaf](#page-11-31), [2007;](#page-11-31) [Villalva et al.](#page-12-5), [2009\)](#page-12-5). For modeling of a solar PV module same methodology is adopted as described for a solar cell. The simplified circuit model of a solar panel is illustrated in [Fig.](#page-3-0) [3](#page-3-0).

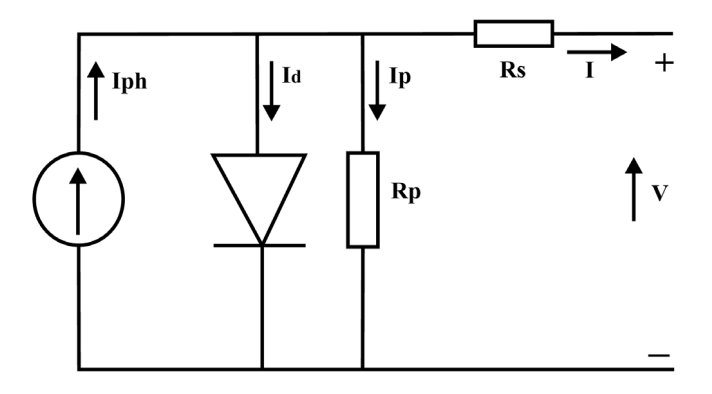

<span id="page-4-3"></span>Fig. 4. Equivalent circuit of real model for PV panel. *Source:* (a) [Mendalek and Al-Haddad](#page-11-24) [\(2017\)](#page-11-24), (b) [Aoun et al.](#page-11-32) ([2014\)](#page-11-32).

#### *3.1. Mathematical modeling of ideal solar cell*

The solar PV device can be represented as an ideal solar cell with a current source (Iph) parallel to the diode as illustrated in [Fig.](#page-3-0) [3](#page-3-0) and by using the Kirchhoff's first law the output current of an ideal solar cell is described in Eq. [\(1\)](#page-4-0).

$$
I = Iph - I_d \tag{1}
$$

From the theory of semiconductors the fundamental mathematical equation that describes the I–V characteristics of the PV solar cell known as Shockley's diode current equation as illustrated in Eq. ([2\)](#page-4-1) ([Sera et al.,](#page-11-33) [2007;](#page-11-33) [Bellini et al.](#page-11-34), [2009\)](#page-11-34).

$$
I_d = I_s \left[ exp \left( \frac{qV_{oc}}{N_s K A T_o} \right) - 1 \right]
$$
 (2)

By putting value of the  $I_d$  in Eq.  $(1)$  $(1)$  produces the output current I of an ideal solar cell as described in Eq. [\(3\)](#page-4-2).

$$
I = Iph - I_s \left[ exp \left( \frac{qV_{oc}}{N_s KAT_o} \right) - 1 \right]
$$
 (3)

In ideal case solar cell provides a very good approximation to photon generated current which is directly proportional to illumination intensity and irradiance. There are some parameters which are not taken into consideration in ideal case model and that actually affect the output of a PV device in real or practical cases ([Bellini et al.,](#page-11-34) [2009;](#page-11-34) [Villalva et al.,](#page-12-5) [2009](#page-12-5); [Sera et al.](#page-11-33), [2007](#page-11-33)). In the next subsection here presents the single diode modified model for the real case.

#### *3.2. Mathematical model of a PV cell (real/practical cell case)*

A more realistic circuit model of solar PV cell is illustrated in [Fig.](#page-4-3) [4.](#page-4-3) This is also identified as real single diode model with series resistance (Rs) and parallel resistance (Rp). Ideally Rs and Rp are ignored but in reality it is not possible to overlook these resistances, because efficiency of the PV solar cell is affected by these parameters ([Villalva et al.,](#page-12-5) [2009](#page-12-5); [Pandiarajan and Muthu](#page-11-27), [2011;](#page-11-27) [Rekioua and Matagne,](#page-11-15) [2012;](#page-11-15) [Lyden et al.](#page-11-30), [2012](#page-11-30); [Mohammedi et al.,](#page-11-21) [2013;](#page-11-21) [Sera et al.,](#page-11-33) [2007\)](#page-11-33). So the appropriate model is represented in [Fig.](#page-4-3) [4.](#page-4-3)

Rs, is series resistance in the current path and considered as losses by Joule effect, it is primarily due to metal grids, semiconductor materials, collecting bus and its connections. Rp, is parallel resistances, it is associated with seepage of current due to the cell thickness, surface effects and called as shunt resistance. The effect of Rs is prominent due to the multiplication of cells resistance in the PV module as compared to Rp. The effect of Rp is only

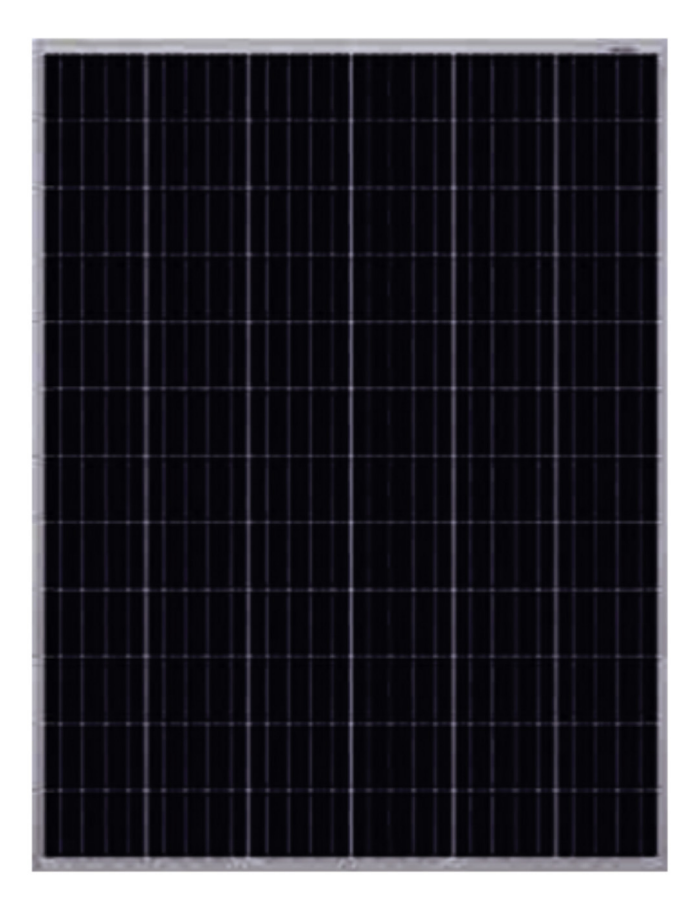

<span id="page-4-5"></span><span id="page-4-4"></span><span id="page-4-0"></span>**Fig. 5.** Solar PV module of JAP6-72-320/4BB. *Source:* Datasheet JAP6-72-320/4BB, JA solar.

<span id="page-4-8"></span><span id="page-4-2"></span><span id="page-4-1"></span>conspicuous when large numbers of PV modules are considered in the solar photovoltaic system [\(Bellini et al.,](#page-11-34) [2009](#page-11-34); [Villalva et al.,](#page-12-5) [2009;](#page-12-5) [Qi and Ming](#page-11-28), [2012](#page-11-28); [Lyden et al.](#page-11-30), [2012;](#page-11-30) [Sera et al.](#page-11-33), [2007](#page-11-33)). So, Rs is taken into consideration and Rp is considered to be infinite then diode current Eq.  $(2)$  $(2)$  $(2)$  is modified to Eq.  $(4)$  $(4)$ .

$$
I_{d} = I_{s} \left[ exp \left( \frac{q (V + IRs)}{N_{s} KAT_{o}} \right) - 1 \right]
$$
 (4)

When Rs was taken into account, which modifies Eq. ([3](#page-4-2)) and governed Eq. [\(5\)](#page-4-5).

$$
I = Iph - I_s \left[ exp \left( \frac{q(V + IRs)}{N_s KAT_o} \right) - 1 \right]
$$
 (5)

Considering the PV cells coupled in a series–parallel manner and the output current I is computed than Eq.  $(5)$  $(5)$  $(5)$  can be modified and illustrated in Eq.  $(6)$  $(6)$  $(6)$  as follows:

<span id="page-4-6"></span>
$$
I = Np * Iph - Np * I_s \left[ exp \left( \frac{q(V + IRs)}{N_s KAT_0} \right) - 1 \right]
$$
 (6)

Considering the above-mentioned equations for PV cell modeling, there are some parameters that need to be determined for modeling, which depends on the selected model of PV module ([Bellini et al.,](#page-11-34) [2009](#page-11-34)). In this model we require to compute Iph, Irs, Is, and this is obtained from following equations. Iph Photocurrent is proportional to the incident flux and independent to V (or Rs), it is linearly dependent on the solar radiation and also influenced by temperature according to the following equation of Iph illustrated in Eq. ([7\)](#page-4-7).

<span id="page-4-7"></span>
$$
Iph = [I_{sc} + Ki (T_o - T_r)] * \frac{G}{G_{ref}}
$$
\n(7)

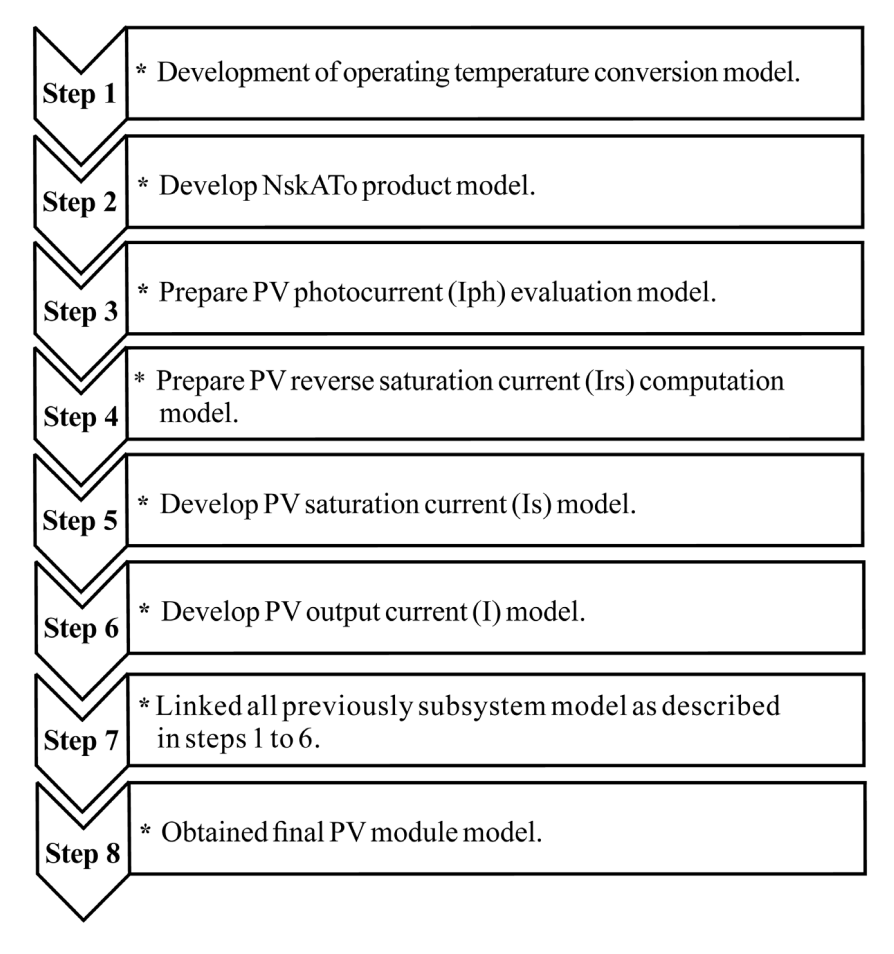

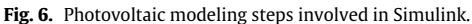

<span id="page-5-3"></span>Reverse saturation current Irs and Saturation current Is is calculated by using Eqs.  $(8)$  and  $(9)$  $(9)$ .

$$
I_{rs} = I_{sc} / \left[ exp\left(\frac{qV_{oc}}{N_s KAT_o}\right) - 1\right]
$$
\n
$$
I_{rs} = \frac{1}{\sqrt{1 - \left(\frac{qEg}{RT}\right)(1 - 1)}} \tag{8}
$$

$$
I_s = I_{rs} [T_0/\tau_r]^3 \exp\left[\left(\frac{qEg}{AK}\right) \left(\frac{1}{T_r} - \frac{1}{T_0}\right)\right]
$$
(9)

The ideality factor A and energy band gap Eg obtained from the selected model, which is taken from the manufacturer of the selected module.

#### *3.3. Reference model for modeling*

In order to develop the modeling and carry out the simulation of a solar panel model, the JAP6-72-320/4BB solar PV module has been selected and depicted in [Fig.](#page-4-8) [5.](#page-4-8)

The module is consists of 72 polycrystalline silicon solar cells connected in series. This module reduces the series resistance between cells due to back to back cell interconnectors, which offer high conversion efficiency and the key specifications are illustrated in [Table](#page-5-2) [2.](#page-5-2)

#### **4. Simulation model**

The mathematical model of solar PV module which is based on the fundamental building blocks of the current source, diode, series and parallel resistors is developed in step by step procedure under Matlab/Simulink system using the above-described modeling Eqs. [\(1\)](#page-4-0)–([9\)](#page-5-1). [Fig.](#page-5-3) [6](#page-5-3) depicts the steps involved in PV modeling. The desired PV model is equipped with subsystems and these

#### <span id="page-5-2"></span>**Table 2** Electrical parameters of JAP6-72-320/4BB solar PV module. *Source:* Data sheet JAP6-72-320/4BB, JA solar.

<span id="page-5-1"></span><span id="page-5-0"></span>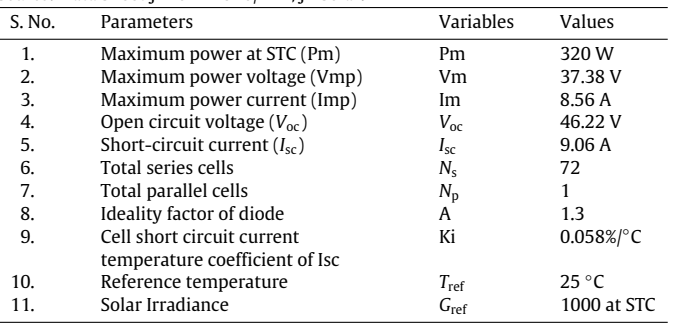

subsystems are developed and connected to each other ([Kharb](#page-11-35) [et al.,](#page-11-35) [2013](#page-11-35); [Rekioua and Matagne,](#page-11-15) [2012](#page-11-15); [Meflah et al.](#page-11-29), [2017;](#page-11-29) [Pendem and Mikkili](#page-11-16), [2018\)](#page-11-16). For simulation JAP6-72-320/4BB PV solar module has selected as a reference model and provides input parameters for modeling (Datasheet JAP6-72-320/4BB, JA Solar). The final model of PV cell transforms the solar energy into electricity and provides the characteristics curves for given radiation and temperature as input parameters.

#### **Step 1: Operating temperature conversion model**

In solar PV system, temperature act as an input parameter in degree Celsius but for development of PV modeling the temperature used in the mathematical formulations is in Kelvin [\(Hamdi,](#page-11-36) [2017;](#page-11-36) [Dewagan et al.](#page-11-37), [2015](#page-11-37)), so all the temperature values need

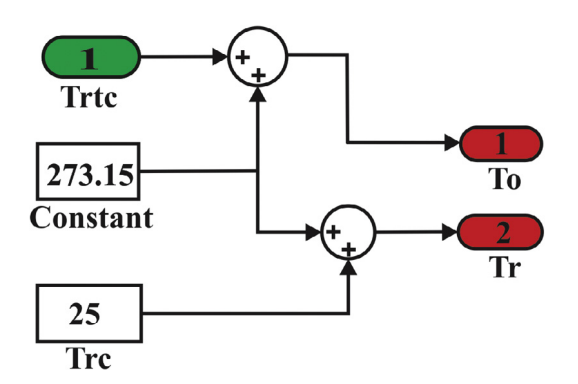

**Fig. 7.** Operating temperature conversion model.

<span id="page-6-0"></span>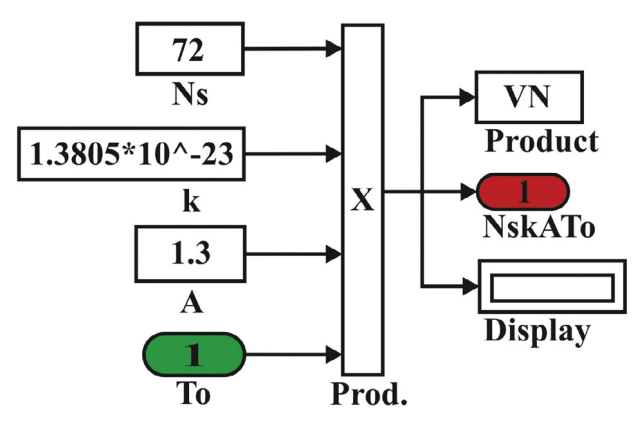

**Fig. 8.** Product model of NsKATo.

<span id="page-6-1"></span>to be calculated in Kelvin which is depicted in [Fig.](#page-6-0) [7](#page-6-0) and act as a subsystem for solar PV modeling.

#### **Step 2: Product model**

During the mathematical modeling of PV Module as described in the previous section shows the NsKATo in Eqs.  $(3)$  to  $(8)$ , which takes operating temperature in Kelvin. Therefore a product model of NsKATo is developed in Simulink to calculate the value and use as a subsystem in final PV model [\(Kharb et al.](#page-11-35), [2013;](#page-11-35) [Salem,](#page-11-38) [2014\)](#page-11-38). [Fig.](#page-6-1) [8](#page-6-1) shows the product model.

#### **Step 3: PV photocurrent model**

Model of PV photocurrent act as a subsystem in solar PV modeling which is developed using Eq. [\(7](#page-4-7)) in Simulink. The photocurrent behaves linearly on the solar irradiance and is also influenced by the operating temperature [\(Rekioua and Matagne,](#page-11-15) [2012](#page-11-15); [Meflah](#page-11-29) [et al.,](#page-11-29) [2017\)](#page-11-29). The detailed implementation of Iph in Simulink environment, with its subsystem and effect of environmental factor solar irradiance (G) and temperature (To) as input parameters is illustrated in [Fig.](#page-6-2) [9.](#page-6-2)

#### **Step 4: PV reverse saturation current mode**

In [Fig.](#page-6-3) [10](#page-6-3) reverse saturation current model is developed by using Eq. [\(8\)](#page-5-0) in the Simulink environment. Also, manufacture data sheet parameters are utilized to develop the model ([Pandiarajan](#page-11-27) [and Muthu,](#page-11-27) [2011](#page-11-27); [Meflah et al.](#page-11-29), [2017](#page-11-29)).

#### **Step 5: PV saturation current model**

Eq. [\(9\)](#page-5-1) represents saturation current (Is), which varies with the cell temperature and the model for same is prepared in the Simulink environment. The reverse saturation current subsystem model as shown in [Fig.](#page-6-3) [10](#page-6-3) is used as inputs along with energy bandgap, electron charge, reference temperature and operating temperature of module ([Kharb et al.,](#page-11-35) [2013;](#page-11-35) [Abdulkadir et al.](#page-11-39), [2012](#page-11-39)). The simulation model is shown in  $Fig. 11$  $Fig. 11$  $Fig. 11$  and evaluates the saturation current.

#### **Step 6: PV output current model**

Output current given by Eq.  $(6)$  $(6)$  $(6)$  is developed in Simulink as illustrated in  $Fig. 12$  $Fig. 12$ . The output current can be investigated with respect to the voltage which is dependent on irradiance and temperature using this Simulink model.

#### **Step 7: Linked model**

The entire subsystem model developed during step 1 to step 6 in the Simulink environment connected all together and formed a linked model as shown in [Fig.](#page-7-2) [13.](#page-7-2)

#### **Step 8: Final PV module model**

As illustrated in [Fig.](#page-8-0) [14](#page-8-0) the final PV solar module model is developed in the Simulink environment, which consists of irradiance (G) and temperature (To) as the input parameters and provides output results as current (I) and voltage (V).

<span id="page-6-2"></span>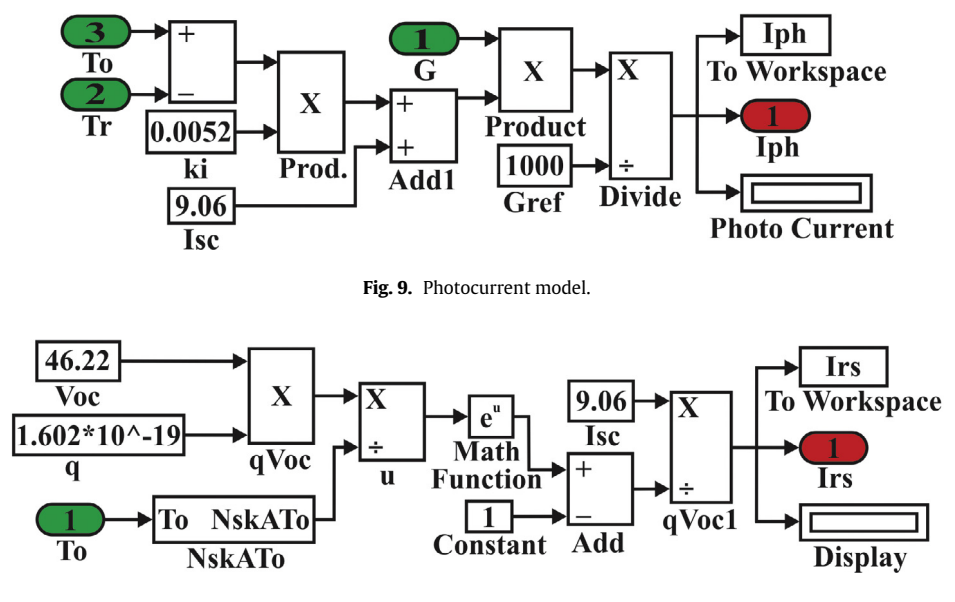

<span id="page-6-3"></span>**Fig. 10.** Reverse saturation current model.

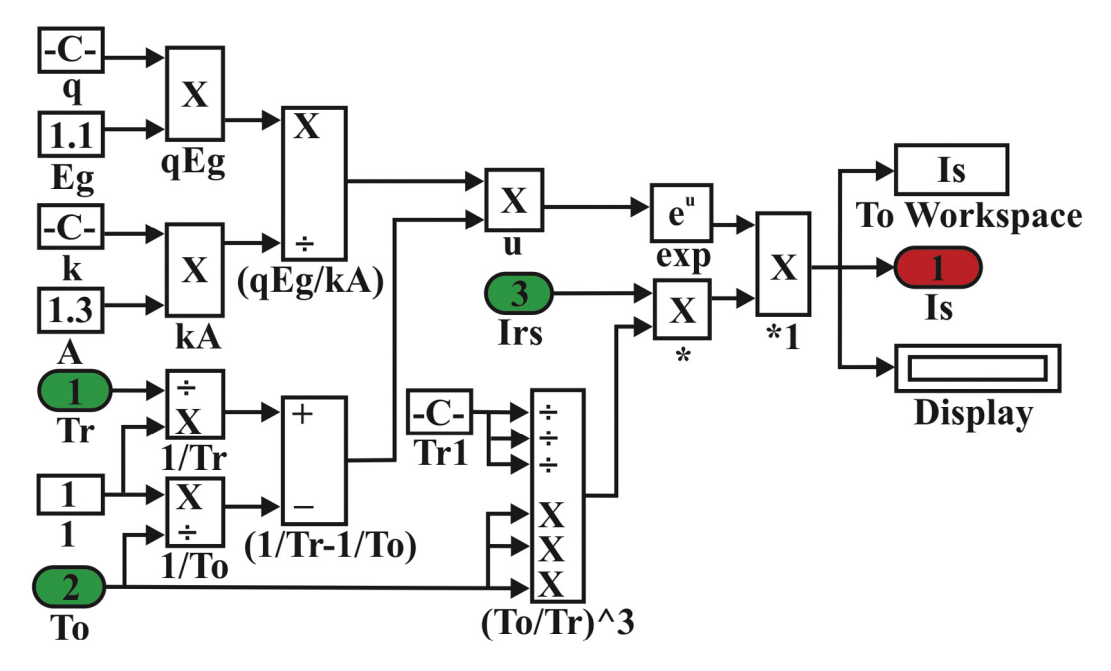

**Fig. 11.** PV saturation current model.

<span id="page-7-0"></span>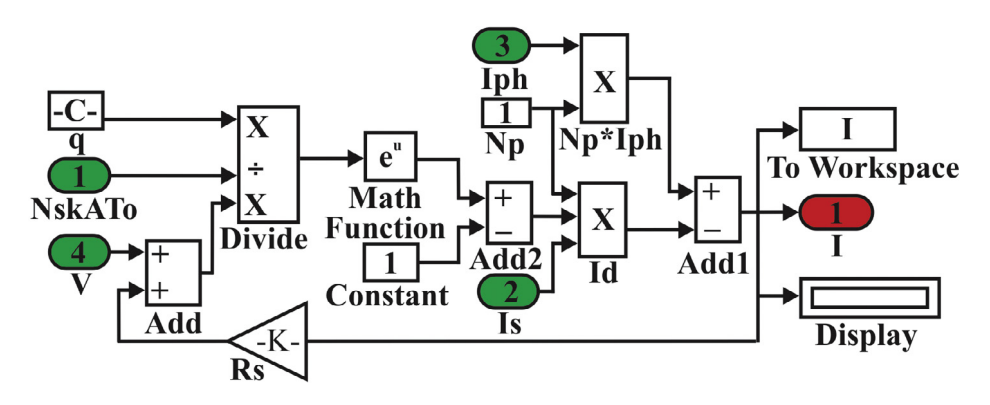

**Fig. 12.** PV output current model.

<span id="page-7-1"></span>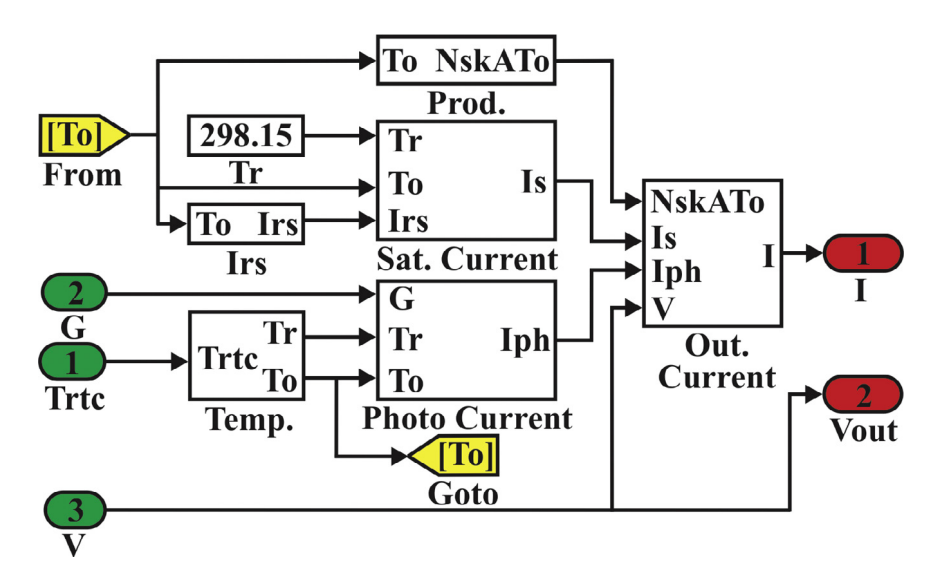

<span id="page-7-2"></span>**Fig. 13.** Linked model of subsystems.

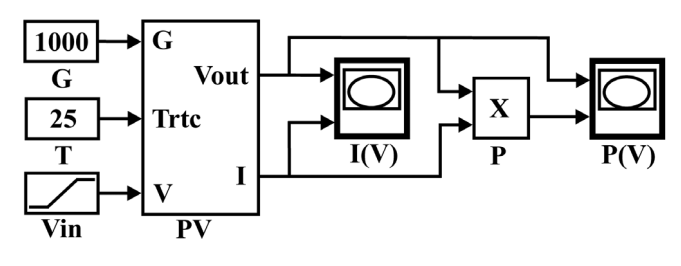

Fig. 14. Final PV module model

<span id="page-8-0"></span>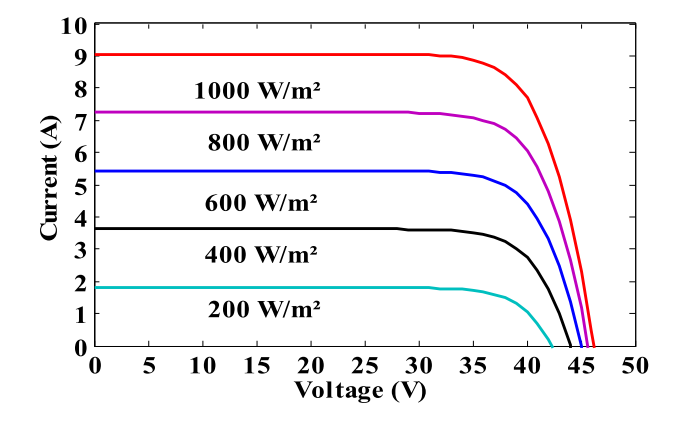

<span id="page-8-2"></span>**Fig. 15.** I–V characteristics, varying irradiance at constant temperature.

#### **Table 3**

<span id="page-8-1"></span>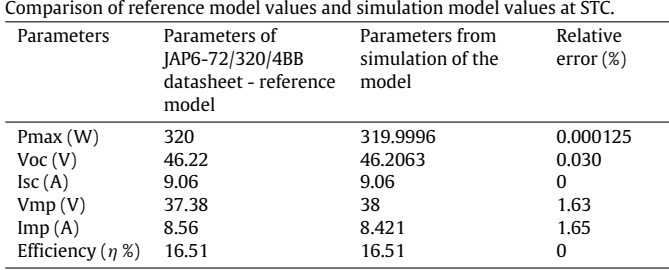

#### **5. Simulation results and discussion**

Solar PV module model is developed under Matlab/Simulink environment by using the previously discussed mathematical equations of solar cells. The JAP6-72/320/4BB module parameters from manufacturer datasheet are incorporated during simulation block model and consider as reference module. The final Solar PV model as depicted in [Fig.](#page-8-0) [14](#page-8-0) are simulated and obtained output results as current, voltage and power, due to the variation of radiation and temperature as input parameters ([Adamo et al.,](#page-11-17) [2011;](#page-11-17) [Rekioua and](#page-11-15) [Matagne](#page-11-15), [2012](#page-11-15)).

#### *5.1. Evaluation of model in standard test conditions*

The final PV solar model is evaluated in standard test conditions (STC). These conditions are kept same in all over the world and performed in irradiance of 1000 W/m<sup>2</sup> under a temperature of 25 °C in air mass of 1.5 ([Abdullahi et al.](#page-11-23), [2017\)](#page-11-23). Simulation of the solar PV model executes the I–V and P–V characteristics curves. Generally a good agreement was observed between various performance parameters results of reference model and simulated PV model at STC as illustrated in [Table](#page-8-1) [3.](#page-8-1) The relative error for all the parameters of solar PV model is comprised between 0 to 1.65%.

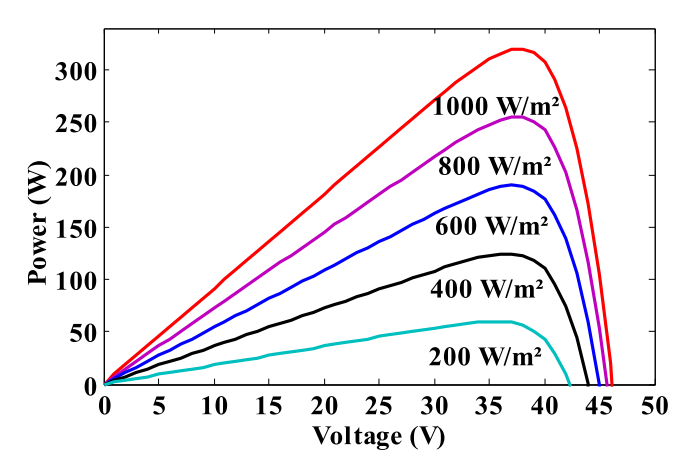

<span id="page-8-3"></span>**Fig. 16.** P–V characteristics, varying solar radiation at constant temperature.

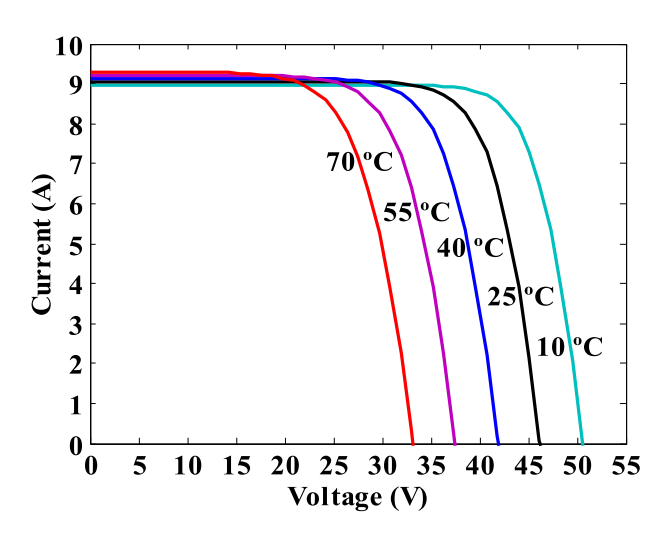

<span id="page-8-4"></span>**Fig. 17.** I–V characteristics, varying temperature at constant solar radiation.

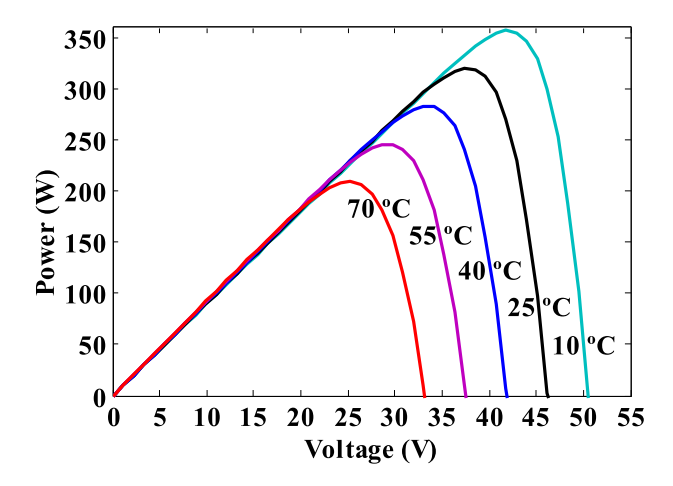

<span id="page-8-5"></span>**Fig. 18.** P–V characteristics, varying temperature at constant solar radiation.

#### *5.1.1. Irradiance effects on PV solar module*

The effect on solar PV model I–V and P–V characteristics curves is depicted in [Figs.](#page-8-2) [15](#page-8-2) and [16](#page-8-3) by varying the intensity of irradiance from 200 W/m<sup>2</sup> to 1000 W/m<sup>2</sup> at constant temperature of 25 °C. It is observed that current remains constant with rising voltage up to 30 V after which it decreases. Moreover, the current increases

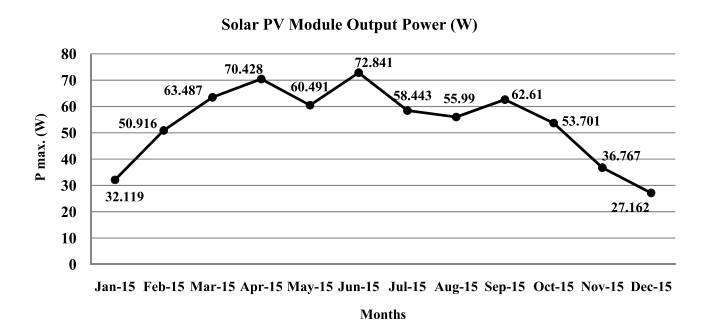

<span id="page-9-3"></span>**Fig. 19.** Solar PV module output power (Pmax.), month wise.

while rising the irradiance intensity. This demonstrates that irradiance has a substantial effect on short circuit current, at the same time open circuit voltage is quite low as shown in [Fig.](#page-8-2) [15](#page-8-2). The maximum power evidence exists on power performance curves. The generation of power by solar PV model is increased by increasing the intensity of solar irradiance as shown in [Fig.](#page-8-3) [16.](#page-8-3)

#### *5.1.2. Temperature effect on PV solar module*

The temperature demonstrates a significant effect on the output performance curves of PV solar module when irradiance intensity is kept constant at 1000 W/m<sup>2</sup>. In current a minor variation is observed when the temperature varies from 10  $\rm{^oC}$  to 70  $\rm{^oC}$ . The voltage shows increasing trend in I–V performance curve when the atmospheric temperature reduces as illustrated in [Fig.](#page-8-4) [17.](#page-8-4) Also, the solar cell generates more power, when the atmospheric temperature reduces as described in [Fig.](#page-8-5) [18](#page-8-5). Thus solar cell shows inverse relationship with temperature.

#### *5.2. Solar PV model validation*

The accuracy of the solar PV model is investigated by evaluating percentage relative error (RE) between the simulated results and the manufacturer datasheet results under STC conditions. [Table](#page-8-1) [3](#page-8-1) shows the relative error percentage and found below 1.70% for all the parameters. A good agreement was observed between manufacturer data specifications and simulated PV solar model results. The relative error was observed below 2% for all the parameters between the simulated solar PV model and the manufacturer specifications [\(Meflah et al.](#page-11-29), [2017](#page-11-29)). The relative error of maximum power output for different fifteen types of PV connections was found from 0.1% to 6.76% ([Hashim and Khazaal,](#page-11-40) [2017\)](#page-11-40). The error among modeling of PV module results and manufacturer datasheet

#### **Table 4**

<span id="page-9-0"></span>Demographic position of SRRA, Murthal, Sonipat, Haryana-India.

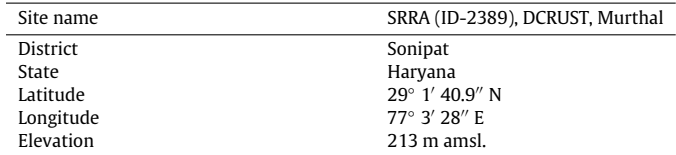

|--|--|

<span id="page-9-1"></span>Solar PV model output parameter under real metrological data of the year 2015.

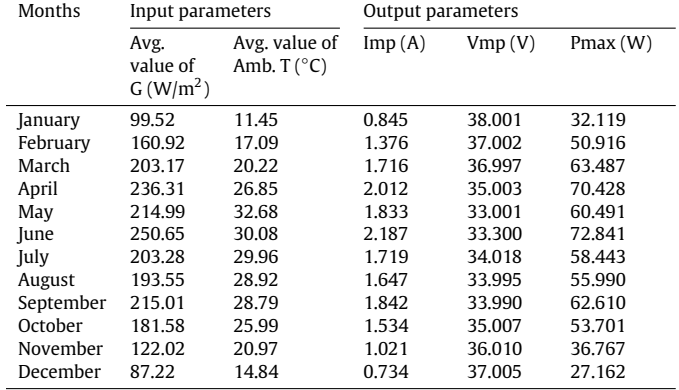

results was found less than 10% ([Abdullahi et al.,](#page-11-23) [2017](#page-11-23)). Thus simulation found good agreement for the characteristics curve and performance of the PV solar module.

#### *5.3. Evaluation and findings of solar PV module in real metrological data*

The performance of solar PV module has been determined in Matlab/Simulink by using the monthly average values of irradiance and ambient temperature of the year 2015 for the demographic location of Solar Radiation Resource Assessment (SRRA) center of Deenbandhu Chhotu Ram University of Science and Technology, Murthal (Station ID: 2389), Sonipat, Haryana, which was established by Ministry of New and Renewable Energy (MNRE) under Govt. of India. [Table](#page-9-0) [4](#page-9-0) shows the demographic position of SRRA, Murthal station, Haryana, India.

The output values of the solar PV model are shown in [Table](#page-9-1) [5](#page-9-1) using the monthly average values of irradiance (G) and temperature (T) as input parameters from January to December 2015. Here the irradiance changes from minimum 87.22  $W/m^2$  to maximum

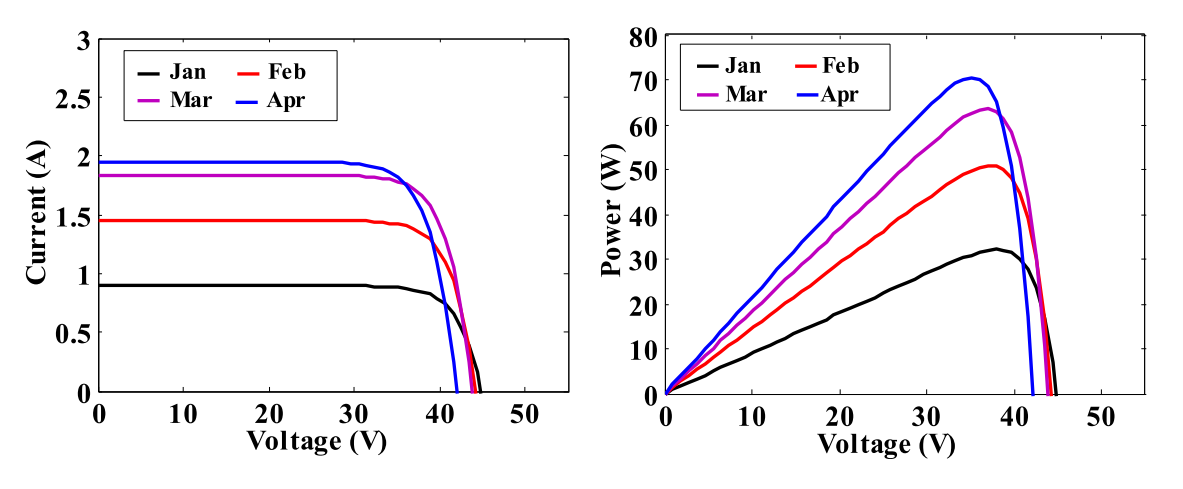

<span id="page-9-2"></span>**Fig. 20.** I–V and P–V graphs for the month of Jan-15 to April-15.

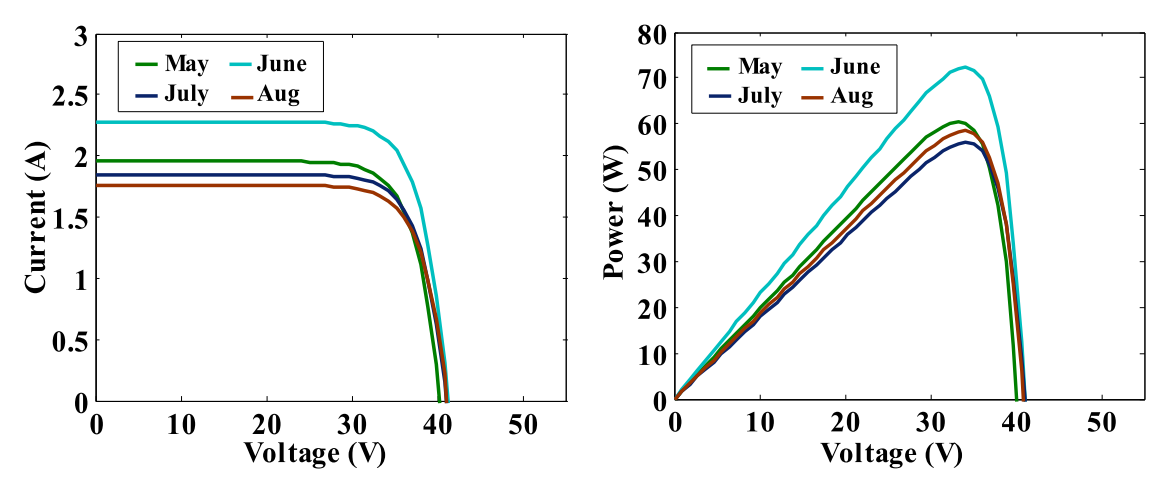

**Fig. 21.** I–V and P–V graphs for the month of May-15 to August-15.

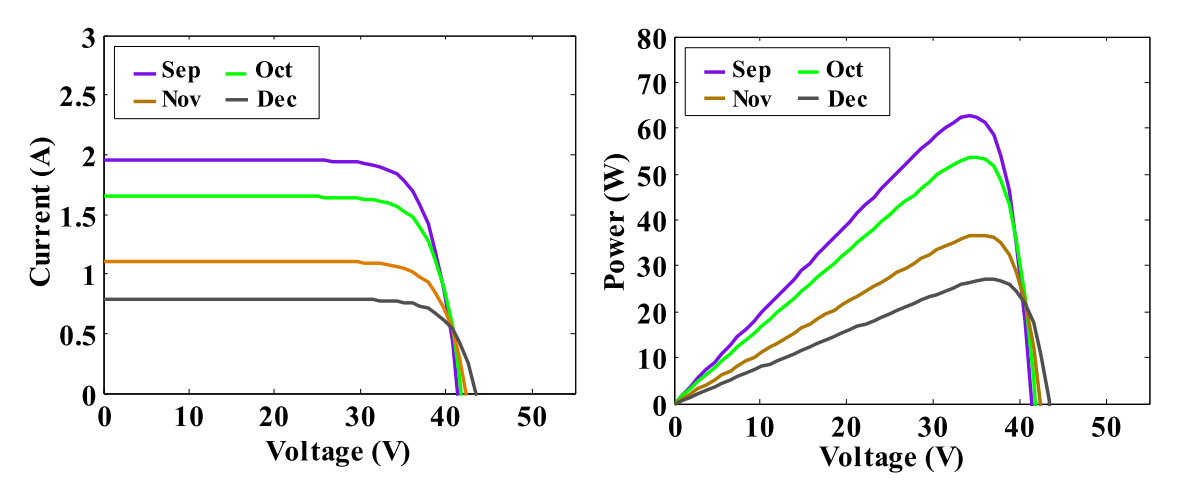

**Fig. 22.** I–V and P–V graphs for the month of September-15 to December-15.

<span id="page-10-0"></span>250.65 W/m $^2$  and temperature varies from minimum 11.45 °C to maximum 32.68 °C.

I–V and P–V graphs of January to December 2015 values are simulated for solar PV model and illustrated in [Figs.](#page-9-2) [20](#page-9-2)[–22.](#page-10-0) A good consistency can be seen for all the important points of current, voltage and power when the irradiance and temperature varies for solar PV model. A good correlation is found between current and irradiance intensity, whenever the irradiance increases the current of solar PV model also increases as revealed in [Figs.](#page-9-2) [20–](#page-9-2)[22](#page-10-0).

The minimum output power is 27.162 W in the month of December 2015 and maximum output power is 72.841 W in the month of June 2015 as depicted in [Fig.](#page-9-3) [19.](#page-9-3) A good agreement was found in power output when the irradiance intensity increases from January to June. A drop in power output is also observed in the month of May, it is due to the decrease of irradiance intensity and also due to the maximum average temperature recorded in this month. It is observed that there is decrease in power output from July to December. It is also revealed that in the month of September there is rise in power output, it is due to the increase in irradiance intensity. This shows that when the irradiance increases, the output current are increased due to this the power of solar PV module is also increased.

#### **6. Conclusions**

An accurate single diode equivalent circuit model of PV solar module is described in this work. A stepwise method for simulating a PV solar module under Matlab/Simulink ambience is outlined. This modeling technique assists researchers, manufactures and people to understand the operating performance curves of PV solar module easily. The maximum relative error percentage is found 1.65% which shows a good agreement between manufacturer values and simulated values. This verifies that simulation concur the characteristic curve and performance of the PV solar module. The performance of PV solar module for February to October metrological data (irradiance and temperature) provides good results. Moreover, it is presumed as a sturdy package to evaluate the performance of any solar cells and modules in changing metrological conditions. Hence, this will assist ''**Make in India**'' mission in the sector of PV manufacturing.

#### **Nomenclature**

#### **Abbreviations**

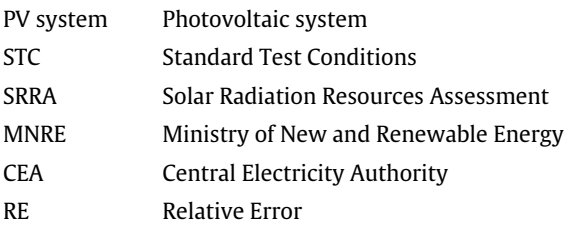

#### **Symblos**

q Charge of an electron =  $1.602 \times 10^{-19}$  C K Boltzmann's constant =  $1.380 \times 10^{-23}$  J/K Eg Forbidden Energy band gap, for silicon  $= 1.1$  eV A Ideality factor of the diode  $I_d$  Diode current  $[A]$  $N_s$  Number of cells connected in series  $N_p$  Number of cells connected in parallel Trtc Real-time temperature [◦C] Trc Reference temperature [◦C] T<sup>o</sup> Real-time temperature [K]  $T_r$  Reference temperature [K] Iph Photocurrent of a solar PV cell generated due to solar irradiation [A]  $I_{\rm sc}$  Short-circuit current at STC [A]<br>Ki Femperature coefficient of  $I_{\rm sc}$  contains the set of  $I_{\rm sc}$  contains the set of  $I_{\rm sc}$  contains the set of the set of the set of the set of the set of the set of the set Temperature coefficient of  $I_{sc}$  cell short circuit current [0.005254 A/◦C] G Solar irradiance  $\left[\text{W/m}^2\right]$  $\rm G_{ref}$  Solar Irradiance at STC [W/m<sup>2</sup>] V<sub>oc</sub> Open circuit voltage [V] I<sub>rs</sub> Diode reverse saturation current at Trtc [A] Rs Series resistance of the PV module  $[\Omega]$ Rp Parallel resistance of the PV module  $[\Omega]$ <br>V Output voltage from the PV panel [V] Output voltage from the PV panel [V] I Output current from the PV panel [A] *V*in Ramp voltage [V] Pm Maximum power at STC [W] Vmp Maximum power voltage [V] Imp Maximum power current [A]  $\eta$  Efficiency of PV panel [%]

#### **References**

- <span id="page-11-25"></span>AbdelHady, R., 2017. Modeling and simulation of a micro grid-connected solar PV system. Water Sci. 31 (1), 1–10. [http://dx.doi.org/10.1016/j.wsj.2017.04.001.](http://dx.doi.org/10.1016/j.wsj.2017.04.001)
- <span id="page-11-39"></span>[Abdulkadir, M., Samosir, A.S., Yatim, A.H.M., 2012. Modeling and simulation based](http://refhub.elsevier.com/S2352-4847(18)30084-2/sb2) [approach of photovoltaic system in simulink model. J. Eng. Appl. Sci. \(ARPN\) 7](http://refhub.elsevier.com/S2352-4847(18)30084-2/sb2) [\(5\), 616–623.](http://refhub.elsevier.com/S2352-4847(18)30084-2/sb2)
- <span id="page-11-23"></span>Abdullahi, N., Saha, C., Jinks, R., 2017. Modeling and performance analysis of a silicon PV module. J. Renew. Sustain. Energy 9 (3), 1–11. [http://dx.doi.org/10.1063/1.](http://dx.doi.org/10.1063/1.4982744) [4982744](http://dx.doi.org/10.1063/1.4982744).
- <span id="page-11-17"></span>Adamo, F., Attivissimo, F., Di Nisio, A., Spadavecchia, M., 2011. Characterization and testing of a tool for photovoltaic panel modeling. IEEE Trans. Instrum. Meas. 60 (5), 1613–1622. <http://dx.doi.org/10.1109/TIM.2011.2105051>.
- <span id="page-11-31"></span>Altas, I.H., Sharaf, A.M., 2007. A photovoltaic array simulation model for Matlab-Simulink GUI environment. In: Clean Electrical Power, 2007. ICCEP. IEEE, pp. 341–345. <http://dx.doi.org/10.1109/ICCEP.2007.384234>.
- <span id="page-11-14"></span>Amrani, O., Rekioua, D., 2006. Etude et identification des différents modèles Electriques photovoltaïques. In: International Conference ICEA, Vol. 6.
- <span id="page-11-6"></span>Amrouche, S.O., Rekioua, D., Rekioua, T., Bacha, S., 2016. Overview of energy storage in renewable energy systems. Int. J. Hydrogen Energy 41 (45), 20914–20927. [http://dx.doi.org/10.1016/j.ijhydene.2016.06.243.](http://dx.doi.org/10.1016/j.ijhydene.2016.06.243)
- <span id="page-11-7"></span>Aneke, M., Wang, M., 2016. Energy storage technologies and real-life applications–A state of the art review. Appl. Energy 179, 350–377. [http://dx.doi.org/10.1016/j.](http://dx.doi.org/10.1016/j.apenergy.2016.06.097) [apenergy.2016.06.097](http://dx.doi.org/10.1016/j.apenergy.2016.06.097).
- <span id="page-11-32"></span>Aoun, N., Chenni, R., Nahman, B., Bouchouicha, K., 2014. Evaluation and validation of equivalent five-parameter model performance for photovoltaic panels using only reference data. Energy Power Eng. 6 (09), 235. [http://dx.doi.org/10.4236/](http://dx.doi.org/10.4236/epe.2014.69021) [epe.2014.69021](http://dx.doi.org/10.4236/epe.2014.69021).
- <span id="page-11-18"></span>Banu, I.V., Istrate, M., 2012. Modeling and simulation of photovoltaic arrays. Bul. AGIR 3, 161–166, [http://www.buletinulagir.agir.ro/articol.php?id=1378.](http://www.buletinulagir.agir.ro/articol.php?id=1378)
- <span id="page-11-34"></span>[Bellini, A., Bifaretti, S., Iacovone, V., Cornaro, C., 2009. Simplified model of a photo](http://refhub.elsevier.com/S2352-4847(18)30084-2/sb11)[voltaic module. In: Applied Electronics. IEEE, pp. 47–51.](http://refhub.elsevier.com/S2352-4847(18)30084-2/sb11)
- <span id="page-11-1"></span>Central Electricity Authority, 2017a. Growth of electricity sector in India from 1947- 2017, pp. 1-83. [http://www.cea.nic.in/reports/others/planning/pdm/growth\\_](http://www.cea.nic.in/reports/others/planning/pdm/growth_2017.pdf) [2017.pdf.](http://www.cea.nic.in/reports/others/planning/pdm/growth_2017.pdf)
- <span id="page-11-3"></span>Central Electricity Authority, 2017b. All India installed capacity of power stations, pp. 1-7. [www.cea.nic.in/reports/monthly/installedcapacity/2017/installed\\_](http://www.cea.nic.in/reports/monthly/installedcapacity/2017/installed_capacity-10.pdf) [capacity-10.pdf](http://www.cea.nic.in/reports/monthly/installedcapacity/2017/installed_capacity-10.pdf).
- <span id="page-11-37"></span>[Dewagan, P.K., Goswami, A., Dewangan, S.K., 2015. Mathematical Model of 72W](http://refhub.elsevier.com/S2352-4847(18)30084-2/sb14) [Cosmic Module with Matlab/Simulink. SSRG Int. J. Electr. Electron. Eng. \(SSRG-](http://refhub.elsevier.com/S2352-4847(18)30084-2/sb14)[IJEEE\) 2 \(5\), 15–21.](http://refhub.elsevier.com/S2352-4847(18)30084-2/sb14)
- <span id="page-11-26"></span>Fara, L., Craciunescu, D., 2017. Output analysis of stand-alone PV systems: modeling, simulation and control. Energy Procedia 112, 595–605. [http://dx.doi.org/10.](http://dx.doi.org/10.1016/j.egypro.2017.03.1125) [1016/j.egypro.2017.03.1125.](http://dx.doi.org/10.1016/j.egypro.2017.03.1125)
- <span id="page-11-2"></span>Geonka, D., Guttikunda, S., 2012. Coal Kills: An Assessment of Death and Disease Caused by India's Dirtiest Energy Source. Urban Emissions in partnership with the Conservation Action Trust and Greenpeace India. [http://www.greenpeace.](http://www.greenpeace.org/india/Global/india/report/Coal_Kills.pdf) [org/india/Global/india/report/Coal\\_Kills.pdf](http://www.greenpeace.org/india/Global/india/report/Coal_Kills.pdf).
- <span id="page-11-11"></span>Gould, T., 2015. World energy outlook special report 2015. Paris. In: OECD/International Energy Agency. International Energy Agency, Paris, pp. 1–19, [https://www.iea.org/publications/freepublications/publication/](https://www.iea.org/publications/freepublications/publication/IndiaEnergyOutlook_WEO2015.pdf) [IndiaEnergyOutlook\\_WEO2015.pdf](https://www.iea.org/publications/freepublications/publication/IndiaEnergyOutlook_WEO2015.pdf).
- <span id="page-11-36"></span>Hamdi, R.T.A., 2017. Solar cell system simulation using Matlab-Simulink. Kurdistan J. Appl. Res. 2 (1), 45–51. <http://dx.doi.org/10.24017/science.2017.1.4>.
- <span id="page-11-40"></span>Hashim, E.T., Khazaal, S.Q., 2017. Modelling and output power evaluation of seriesparallel photovoltaic modules. Int. J. Comput. Appl. 158 (8), 35–46. [http://dx.](http://dx.doi.org/10.5120/ijca2017912846) [doi.org/10.5120/ijca2017912846](http://dx.doi.org/10.5120/ijca2017912846).
- <span id="page-11-8"></span>Hemmati, R., 2018. Optimal design and operation of energy storage systems and generators in the network installed with wind turbines considering practical characteristics of storage units as design variable. J. Cleaner Prod. 185, 680–693. <http://dx.doi.org/10.1016/j.jclepro.2018.03.062>.
- <span id="page-11-4"></span>Hemmati, R., Saboori, H., 2016. Emergence of hybrid energy storage systems in renewable energy and transport applications–A review. Renew. Sustain. Energy Rev. 65, 11–23. [http://dx.doi.org/10.1016/j.rser.2016.06.029.](http://dx.doi.org/10.1016/j.rser.2016.06.029)
- <span id="page-11-0"></span>Kanchan, S., Kumarankandath, A., 2015. The Indian power sector: Need of sustainable energy access, IPPAI knowledge report, 126-140. [http://cdn.cseindia.org/](http://cdn.cseindia.org/attachments/0.61046700_1505884602_The-Indian-Power-Sector.pdf) [attachments/0.61046700\\_1505884602\\_The-Indian-Power-Sector.pdf.](http://cdn.cseindia.org/attachments/0.61046700_1505884602_The-Indian-Power-Sector.pdf)
- <span id="page-11-35"></span>[Kharb, R.K., Shimi, S.L., Chatterji, S., 2013. Improved maximum power point tracking](http://refhub.elsevier.com/S2352-4847(18)30084-2/sb23) [for solar PV module using ANFIS. Int. J. Curr. Eng. Technol. 3 \(5\), 1878–1885.](http://refhub.elsevier.com/S2352-4847(18)30084-2/sb23)
- <span id="page-11-9"></span>Kim, H., Jung, T.Y., 2018. Independent solar photovoltaic with Energy Storage Systems (ESS) for rural electrification in Myanmar. Renew. Sustain. Energy Rev. 82, 1187–1194. [http://dx.doi.org/10.1016/j.rser.2017.09.037.](http://dx.doi.org/10.1016/j.rser.2017.09.037)
- <span id="page-11-12"></span>Kirmani, S., Jamil, M., Rizwan, M., 2015. Empirical correlation of estimating global solar radiation using meteorological parameters. Int. J. Sustain. Energy 34 (5), 327–339. <http://dx.doi.org/10.1080/14786451.2013.826222>.
- <span id="page-11-20"></span>Krismadinata, Rahim, N.A., Ping, H.W., Selvaraj, J., 2013. Photovoltaic module modeling using Simulink/Matlab. Procedia Environ. Sci. 17, 537–546. [http://dx.doi.](http://dx.doi.org/10.1016/j.proenv.2013.02.069) [org/10.1016/j.proenv.2013.02.069](http://dx.doi.org/10.1016/j.proenv.2013.02.069).
- <span id="page-11-30"></span>[Lyden, S., Haque, M.E., Gargoom, A., Negnevitsky, M., Muoka, P.I., 2012. Modeling](http://refhub.elsevier.com/S2352-4847(18)30084-2/sb27) [and parameter estimation of photovoltaic cell. In: Power Engineering Confer](http://refhub.elsevier.com/S2352-4847(18)30084-2/sb27)[ence, AUPEC. IEEE, pp. 1–6.](http://refhub.elsevier.com/S2352-4847(18)30084-2/sb27)
- <span id="page-11-29"></span>Meflah, A., Rahmoun, K., Mahrane, A., Chikh, M., 2017. Outdoor performance modeling of three different silicon photovoltaic module technologies. Int. J. Energy Environ. Eng. 8 (2), 143–152. [http://dx.doi.org/10.1007/s40095-017-0228-6.](http://dx.doi.org/10.1007/s40095-017-0228-6)
- <span id="page-11-24"></span>Mendalek, N., Al-Haddad, K., 2017. Photovoltaic system modeling and simulation. In: Industrial Technology, ICIT. IEEE, pp. 1522–1527. [http://dx.doi.org/10.1109/](http://dx.doi.org/10.1109/ICIT.2017.791592) [ICIT.2017.791592.](http://dx.doi.org/10.1109/ICIT.2017.791592)
- <span id="page-11-10"></span>Ministry of New and Renewable Energy (MNRE), 2017. Annual Report-MNRE 2016- 2017, 1-224. [http://mnre.gov.in/file-manager/annual-report/2016-2017/EN/](http://mnre.gov.in/file-manager/annual-report/2016-2017/EN/index.html) [index.html.](http://mnre.gov.in/file-manager/annual-report/2016-2017/EN/index.html)
- <span id="page-11-21"></span>[Mohammedi, A., Rekioua, D., Mezzai, N., 2013. Regular paper experimental study of](http://refhub.elsevier.com/S2352-4847(18)30084-2/sb31) [a PV water pumping system. J. Electr. Syst. 9 \(2\), 212–222.](http://refhub.elsevier.com/S2352-4847(18)30084-2/sb31)
- <span id="page-11-13"></span>Nathan, H.S.K., 2014. Solar energy for rural electricity in India: A misplaced emphasis. Econ. Polit. Wkly 49 (50), 60–67, [http://eprints.nias.res.in/921/1/2015-](http://eprints.nias.res.in/921/1/2015-Kristle%20Nathan-EPW.pdf) [Kristle%20Nathan-EPW.pdf.](http://eprints.nias.res.in/921/1/2015-Kristle%20Nathan-EPW.pdf)
- <span id="page-11-27"></span>Pandiarajan, N., Muthu, R., 2011. Mathematical modeling of photovoltaic module with Simulink. In: Electrical Energy Systems, ICEES. IEEE, pp. 258–263. [http:](http://dx.doi.org/10.1109/ICEES.2011.5725339) [//dx.doi.org/10.1109/ICEES.2011.5725339](http://dx.doi.org/10.1109/ICEES.2011.5725339).
- <span id="page-11-19"></span>[Patel, J., Sharma, G., 2013. Modeling and simulation of solar photovoltaic module](http://refhub.elsevier.com/S2352-4847(18)30084-2/sb34) [using Matlab/Simulink. Int. J. Res. Eng. Technol. 2 \(3\), 225–228.](http://refhub.elsevier.com/S2352-4847(18)30084-2/sb34)
- <span id="page-11-16"></span>Pendem, S.R., Mikkili, S., 2018. Modeling, simulation and performance analysis of solar PV array configurations (Series, Series-Parallel and Honey-Comb) to extract maximum power under Partial Shading Conditions. Energy Rep. 4, 274– 287. <http://dx.doi.org/10.1016/j.egyr.2018.03.003>.
- <span id="page-11-28"></span>[Qi, C., Ming, Z., 2012. Photovoltaic module Simulink model for a stand-alone PV](http://refhub.elsevier.com/S2352-4847(18)30084-2/sb36) [system. Phys. Procedia 24, 94–100.](http://refhub.elsevier.com/S2352-4847(18)30084-2/sb36)
- <span id="page-11-22"></span>Rahman, S.A., Varma, R.K., Vanderheide, T., 2014. Generalised model of a photovoltaic panel. IET Renew. Power Gener. 8 (3), 217–229. [http://dx.doi.org/10.](http://dx.doi.org/10.1049/iet-rpg.2013.0094) [1049/iet-rpg.2013.0094](http://dx.doi.org/10.1049/iet-rpg.2013.0094).
- <span id="page-11-15"></span>Rekioua, D., Matagne, E., 2012. Optimization of Photovoltaic Power Systems: Modelization, Simulation and Control. Springer Science & Business Media, [http:](http://dx.doi.org/10.1007/978-1-4471-2403-0) [//dx.doi.org/10.1007/978-1-4471-2403-0.](http://dx.doi.org/10.1007/978-1-4471-2403-0)
- <span id="page-11-5"></span>Saboori, H., Hemmati, R., Ghiasi, S.M.S., Dehghan, S., 2017. Energy storage planning in electric power distribution networks–A state-of-the-art review. Renew. Sustain. Energy Rev. 79, 1108–1121. [http://dx.doi.org/10.1016/j.rser.2017.05.171.](http://dx.doi.org/10.1016/j.rser.2017.05.171)
- <span id="page-11-38"></span>[Salem, F.A., 2014. Modeling and simulation issues on photovoltaic systems, for](http://refhub.elsevier.com/S2352-4847(18)30084-2/sb40) [mechatronics design of solar electric applications. IPASJ Int. J. Mech. Eng. IIJME](http://refhub.elsevier.com/S2352-4847(18)30084-2/sb40) [2 \(8\), 24–47.](http://refhub.elsevier.com/S2352-4847(18)30084-2/sb40)
- <span id="page-11-33"></span>Sera, D., Teodorescu, R., Rodriguez, P., 2007. PV panel model based on datasheet values. In: Industrial Electronics. IEEE, pp. 2392–2396. [http://dx.doi.org/10.](http://dx.doi.org/10.1109/ISIE.2007.4374981) [1109/ISIE.2007.4374981.](http://dx.doi.org/10.1109/ISIE.2007.4374981)
- <span id="page-12-0"></span>Shahzad Baig, K., Yousaf, M., 2017. Coal-fired power plants: Emission problems and controlling techniques. J. Earth Sci. Clim. Change 8 (404), 1–9. [http://dx.doi.org/](http://dx.doi.org/10.4172/2157-7617.1000404) [10.4172/2157-7617.1000404.](http://dx.doi.org/10.4172/2157-7617.1000404)
- <span id="page-12-4"></span>[Sharma, D.K., Verma, V., Singh, A.P., 2014. Review and analysis of solar photovoltaic](http://refhub.elsevier.com/S2352-4847(18)30084-2/sb43) [software. Int. J. Curr. Eng. Technol. 4 \(2\), 725–731.](http://refhub.elsevier.com/S2352-4847(18)30084-2/sb43)
- <span id="page-12-3"></span>Sindhu, S., Nehra, V., Luthra, S., 2016. Identification and analysis of barriers in implementation of solar energy in Indian rural sector using integrated ISM and fuzzy MICMAC approach. Renew. Sustain. Energy Rev. 62, 70–88. [http://dx.doi.](http://dx.doi.org/10.1016/j.rser.2016.04.033) [org/10.1016/j.rser.2016.04.033.](http://dx.doi.org/10.1016/j.rser.2016.04.033)
- <span id="page-12-5"></span>Villalva, M.G., Gazoli, J.R., Ruppert Filho, E., 2009. Comprehensive approach to modeling and simulation of photovoltaic arrays. IEEE Trans. Power Electron. 24 (5), 1198–1208. [http://dx.doi.org/10.1109/TPEL.2009.2013862.](http://dx.doi.org/10.1109/TPEL.2009.2013862)
- <span id="page-12-1"></span>Yatimi, H., Aroudam, E.H., 2015. A Detailed Study and Modeling of Photovoltaic Module under Real Climatic Conditions. [http://dx.doi.org/10.12720/ijeee.3.3.](http://dx.doi.org/10.12720/ijeee.3.3.171-176) [171-176.](http://dx.doi.org/10.12720/ijeee.3.3.171-176)
- <span id="page-12-2"></span>Yıldıran, N., Tacer, E., 2016. Identification of photovoltaic cell single diode discrete model parameters based on datasheet values. Sol. Energy 127, 175–183. [http:](http://dx.doi.org/10.1016/j.solener.2016.01.024) [//dx.doi.org/10.1016/j.solener.2016.01.024](http://dx.doi.org/10.1016/j.solener.2016.01.024).